**2 رشا رعد هادي 1 . بان احمد حسن**

(Canny, Sobel, Log)

í

(Canny) (Sobel, Log)

على صورة الوجه جيدة إلا أن طريقة (Canny (كانت هي الأفضل. إن برامج الخوارزميـات

Matlab (R2008a) 7.6.0

### **Using Hidden Markov Models in the Recognition of Face Images and Boundary Brim**

#### **ABSTRACT**

In this paper, we use algorithm models of Hidden Markov models, which concluded the possibility of recognizing the normal face as well as the face with boundary brims by using (Canny) method. By using other

**أستاذ مساعد/ قسم بحوث العمليات والتقنيات الذكائية / كلية علوم الحاسوب والرياضيات /جامعة <sup>1</sup> الموصل/العراق مدرس مساعد/ قسم الإحصاء والمعلوماتية /كلية علوم الحاسوب والرياضيات/ جامعة <sup>2</sup> الموصل/العراق تاريخ التسليم 2011/3/13 تاريخ القبول 2011/5/11** 

methods, boundary brims of the images can be recognized using ( Sobel, Log) which gives good rate of recognition, but Canny method was the

best way. Programs of all algorithms were written using Matlab. (R2008a) 7.6.0

دعت الحاجة إلى استخدام نهج التعرف على الأنماط في مجال معالجة صور الوجه, ومن أهم هـذه

والإدراك بشكل أسرع. لذلك ظهر الحاجة تحليل الصورة لاستخلاص معالمها وتحديـد الأشـكال

**مقدمة Introduction:**

الفيديوي وغيرها من الاستخدامات.

 $[2]$ 

ونماذج ماركوف المخفية التي تنتمي إلى النماذج الإحصائية.

### **نماذج ماركوف المخفية Models Markov Hidden**

(HMMs)

(Andrei Markov) (90)

المخفية (HMMs (ما هي إلا امتدا لنماذج ماركوف الاعتيادية (MMs] (4[.

$$
[11] [6].
$$
\n(MM)

\n
$$
λ = (A, B, π)
$$
\n
$$
[11] [3] λ = (A, π)
$$

# **(The Basic Problems for HMMs)**

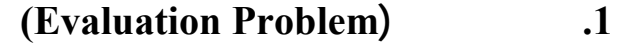

الحقيقي هناك مسالتا أساسيتا يجب أن يتم حله :

 $p(O|\lambda)$ 

 $\lambda = (A, B, \pi)$ 

.[10] [5] [4] [Backward Algorithm

(Forward Algorithm)  
\n
$$
(\alpha-\text{Pass}) \qquad \alpha_{t}(i)
$$
\n
$$
[6] \qquad (\lambda) \qquad (t) \qquad S_{i} \qquad O_{1}, O_{2}, \dots O_{t}
$$
\n
$$
\alpha_{t}(i) = P(O_{1}, O_{2}, O_{3}, \dots O_{t}, Q_{t} = S_{i} | \lambda) \qquad (1)
$$
\n
$$
(T) \qquad (N)
$$

 $[4]$ 

$$
a_1(i) = \pi_i b_i(O_1) \qquad ; i=1,2,...N
$$
\n(1)

\n
$$
\alpha_t(j) = \left[ \sum_{i=1}^N \alpha_{t-1}(i) a_{ij} \right] b_j(O_t) \qquad ; j=1,2,...N \qquad ; t=2,3,...T
$$
\n(3)

\n
$$
P(O | \lambda) = \sum_{i=1}^N \alpha_{T}(i)
$$
\n(Backward Algorithm)

\n(4)

\n
$$
\beta - \text{pass} \qquad (\beta_{t}(i))
$$
\n(5)

\n
$$
\beta_t(i) = P(O_{t+1}, O_{t+2}, \dots, O_T | q_t = S_i, \lambda)
$$
\n(5)

\n(6)

$$
\begin{array}{c}\n\vdots \\
\downarrow \\
\hline\n\end{array}
$$
\n
$$
\begin{array}{c}\n\vdots \\
\downarrow \\
\hline\n\end{array}
$$
\n
$$
\begin{array}{c}\n\vdots \\
\downarrow \\
\hline\n\end{array}
$$
\n
$$
\begin{array}{c}\n\vdots \\
\downarrow \\
\hline\n\end{array}
$$
\n
$$
\begin{array}{c}\n\vdots \\
\downarrow \\
\hline\n\end{array}
$$
\n
$$
\begin{array}{c}\n\vdots \\
\downarrow \\
\hline\n\end{array}
$$
\n
$$
\begin{array}{c}\n\vdots \\
\downarrow \\
\hline\n\end{array}
$$
\n
$$
\begin{array}{c}\n\vdots \\
\downarrow \\
\hline\n\end{array}
$$
\n
$$
\begin{array}{c}\n\vdots \\
\downarrow \\
\hline\n\end{array}
$$
\n
$$
\begin{array}{c}\n\vdots \\
\downarrow \\
\hline\n\end{array}
$$

# **.1 البداية( Initialization (**

$$
\beta_T(i) = 1\tag{6}
$$

(Recursion) ...2

$$
\beta_t(i) = \sum_{j=1}^{N} a_{ij} b_j (O_{t+1}) \beta_{t+1}(j) \quad ; \, t = T-1, T-2, \dots, 1 \, ; \, i = 1, 2, \dots, N \tag{7}
$$

(Termination) 3

$$
2012 (21) \t\t [28]
$$

$$
\forall (t) \qquad p(O \mid \lambda) = \sum_{i=1}^{N} \alpha_t(i) \beta_t(i) \qquad (8)
$$

**.3 مس لة التدريب (Problem Training (**

$$
\lambda = (A, B, \pi)
$$
  
\n $\bigcup_{i=1}^{n} O = \{0_1, 0_2, \dots, 0_T\}$   $p(O|\lambda)$ 

.[6] [10] [Baum-Welch Algorithm

# **لتق يس (Scaling (**

$$
(HMMs)
$$

نتائج جيدة. لكن في حالة المتسلسلات الطويلة فإن الخوارزميات تعطي نتائج مقبولة حتى لو تـم

 $($ 

$$
(\gamma_t(i)) \qquad \qquad (BW)
$$

$$
(\hat{\beta}_t(i) - \hat{\alpha}_t(i))
$$
\n
$$
(\bar{\pi}_i - \bar{b}_j(k) - \bar{a}_{ij})
$$
\n
$$
(\bar{\pi}_i - \bar{b}_j(k))
$$
\n
$$
\bar{\pi}_i \geq 0.51523513
$$

وفيما يأتي المخطط الانسيابي للتعرف على صورة الوجه الاعتيادي باستخدام نماذج ماركوف المخفية.

 $\left[7\right] \left[10\right] \left[4\right]$ 

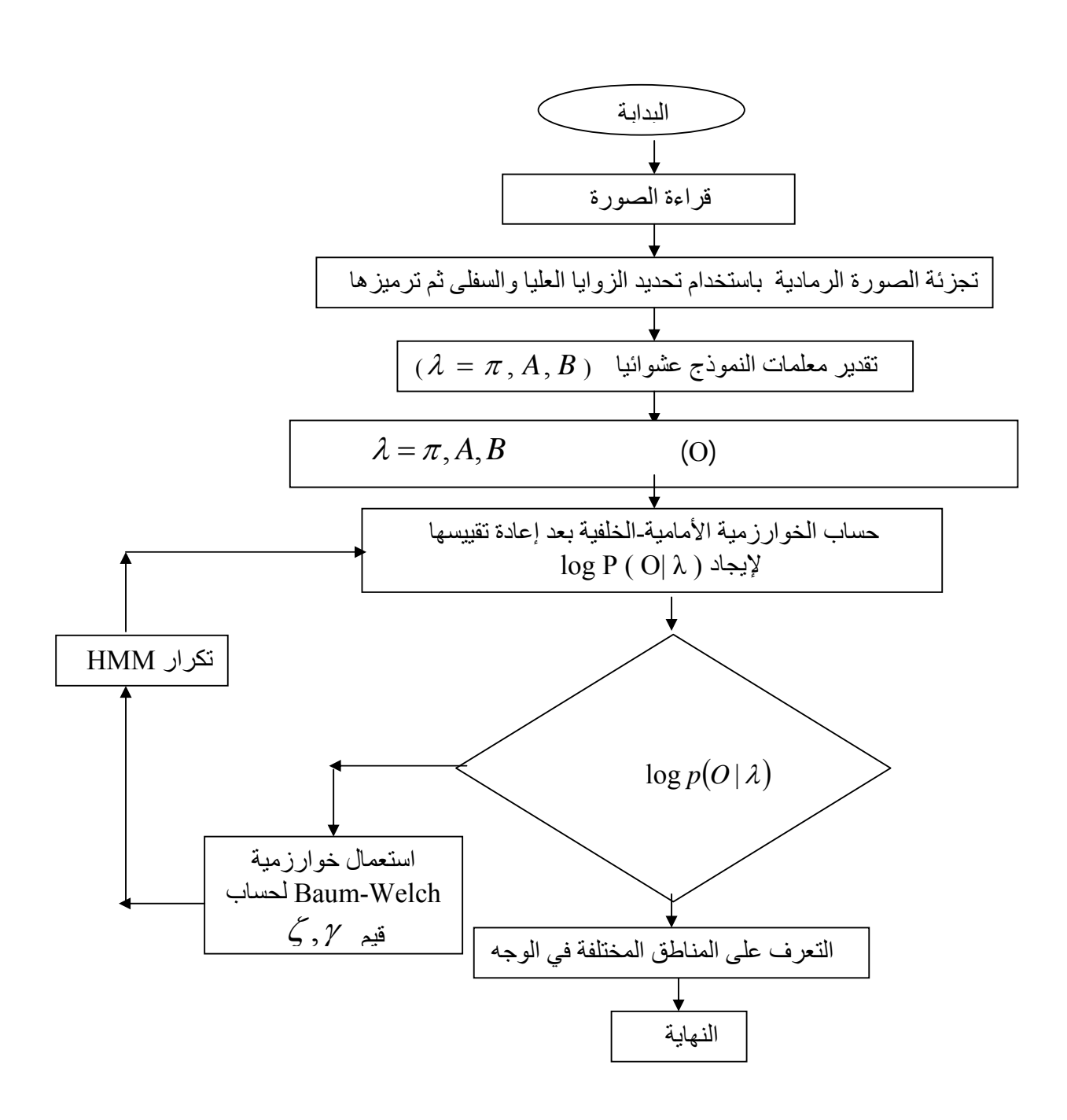

 $(1)$ 

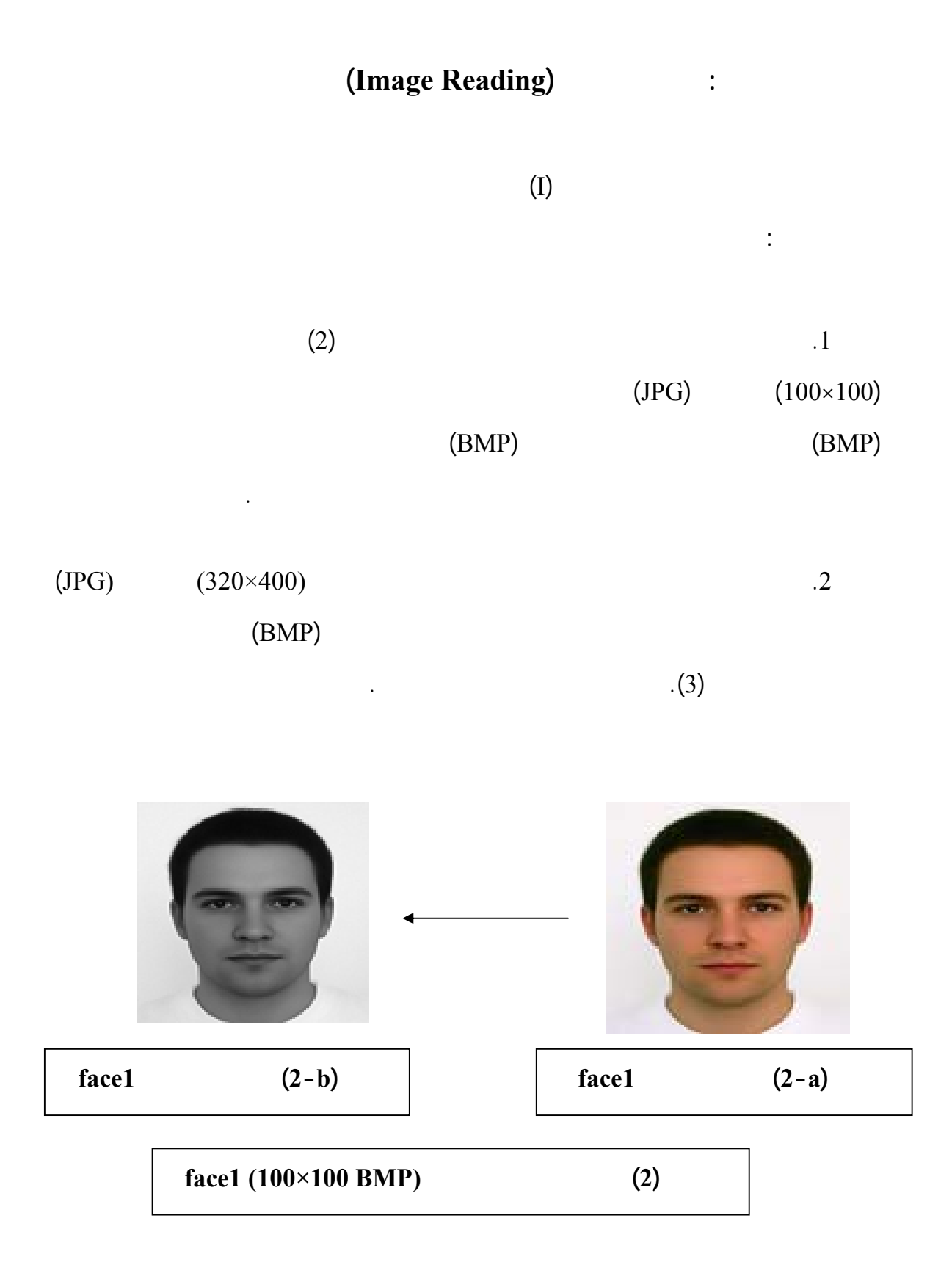

L l ľ

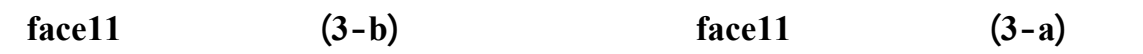

**الشكل (3) وضح الصورة المدخلة 400×320) 11face**

**JPG)**

**الخطوة الثانية: تجزئة الصورة (Segmentation Image (**

بلغة Matlab يعتمد على مفهوم العنقدة يقوم تحديد الزوايا العليا والسفلى تحديد الاحـداثيين

في الجدول الآتي:

 $({\rm (k)}$  (k) (K)

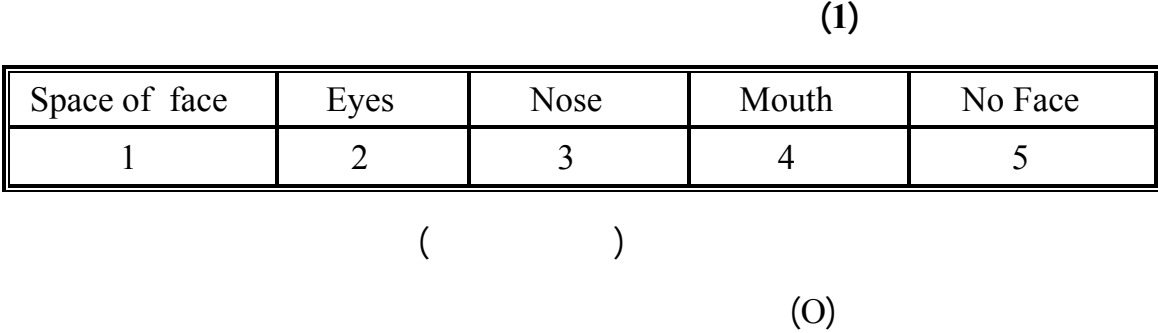

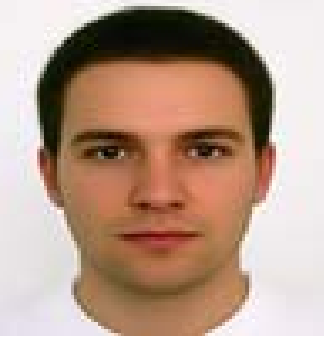

 $(x,y)$ 

 $(T=10000)$ 

# $(2)$  $(T= 128000)$  (3)  $(2)$

 $\div(27)$ 

O1=[1;1;1;1;1;1;1;1;1;5;5;5;5;5;5;5;5;5;5;5;5;5;5;5;5;5;2;2;2;2;2;2;2;2;2;2;2;2; 2;2;5;3;3;3;3;3;3;3;3;3;3;3;3;3;5;5;4;4;4;4;4;4;4;4;4;5;5;5;5;5;5;5;5;5;5;5;1;1;1; 1;1;1;1;1;1;1;1;1;1;1;1;1;1;1;1;1;1;1;1;1;1;1;1;1;1;1;1;5;5;5;5;5;4;4;4;4 …] (27)

 $(28)$   $(3)$ O2=[1;1;1;1;1;1;1;1;1;1;1;1;1;1;1;1;1;1;1;1;1;5;5;5;5;5;5;5;5;5;5;5;5;5;5;5; 5;5;1;1;1;1;1;1;1;1;1;1;1;1;1;1;1;1;1;1;4;4;4;4;4;4;4;4;4;4;4;4;4;4;4;4;4;4;4;4;4; 4;4;3;3;3;3;3;3;3;3;3;3;3;3;3;3;3;3;2;2;2;2;2;2;2;2;2;2;2;2;2;2;1;1;1;1;1;1;1;1;1; 1;1;1;1;1;1;1;1;1;1;5;5;5;5;5;5;5;5;5;5;5;5;5;5……..] (28)

### **(Matrices of Hidden Markov Models)**

 $\lambda = (\pi, A, B)$ 

 $(1/N)$  (A)  $(1/N)$   $[ \pi ]$  $M$   $N$   $(1/M)$   $(B)$ 

اختيار القي الابتدائية للمعلمات عشوائياً, بشكل عا يتم اختيار القيم الابتدائية لعناصر المتجـه

رموز مشاهدات الحالة الواحدة ويشترط أن تكون قيم المصفوفات غير متـساوية, يكـون

**الخطوة الثالثة: المصفوفات الأساسية لنماذج ماركوف المخفية**

البرنامج الثانوي الذي يستعمل دالة التوليد العشوائي (rand(.

$$
\lambda = (\pi, A, B) \qquad (0)
$$
  
\n
$$
(\alpha), (\beta)
$$
  
\n
$$
(\Gamma = 128000) \qquad (T=10000)
$$
  
\n
$$
(\hat{\alpha}), (\hat{\beta}) \qquad (\alpha), (\beta)
$$

**الخطوة الرابعة: تنفيذ مسألة التقييم ومسألة التدريب** 

$$
\lambda = (\pi, A, B) \tag{Baum-Welch}
$$
\n
$$
\lambda = (\pi, A, B)
$$

أن المصفوفات الناتجة جميعها تحقق الشرط لتصادفي.

$$
\log p(O | \overline{\lambda})
$$
  
( $\pi$ ), $(A), (B)$   
[( $\alpha$ ), $(\hat{\beta}), (\hat{\beta}), (\gamma), (\zeta)$ ]]  

$$
\log P(O | \overline{\lambda})
$$
  
( $\pi$ ), $(B)$ 

$$
\begin{pmatrix}\n \overline{B} \\
 \cdot & \overline{B}\n \end{pmatrix}
$$

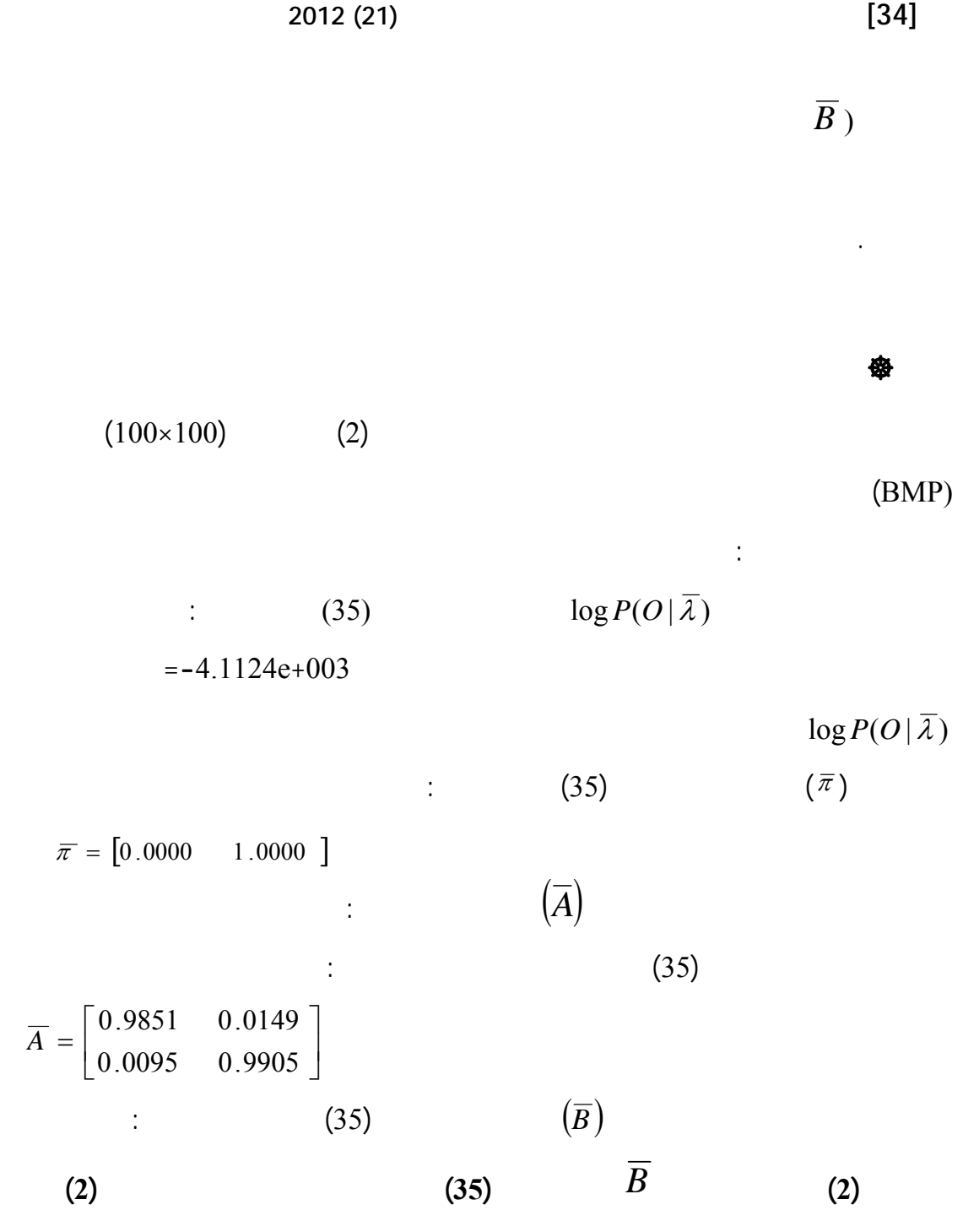

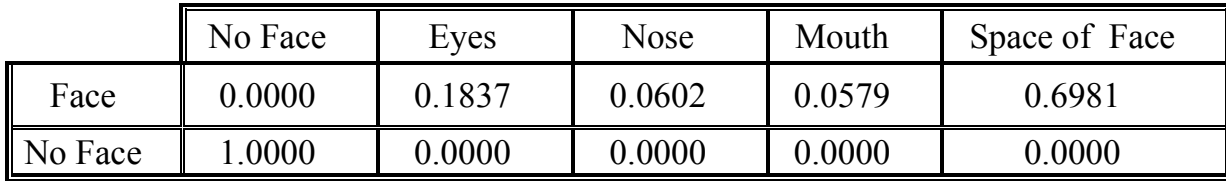

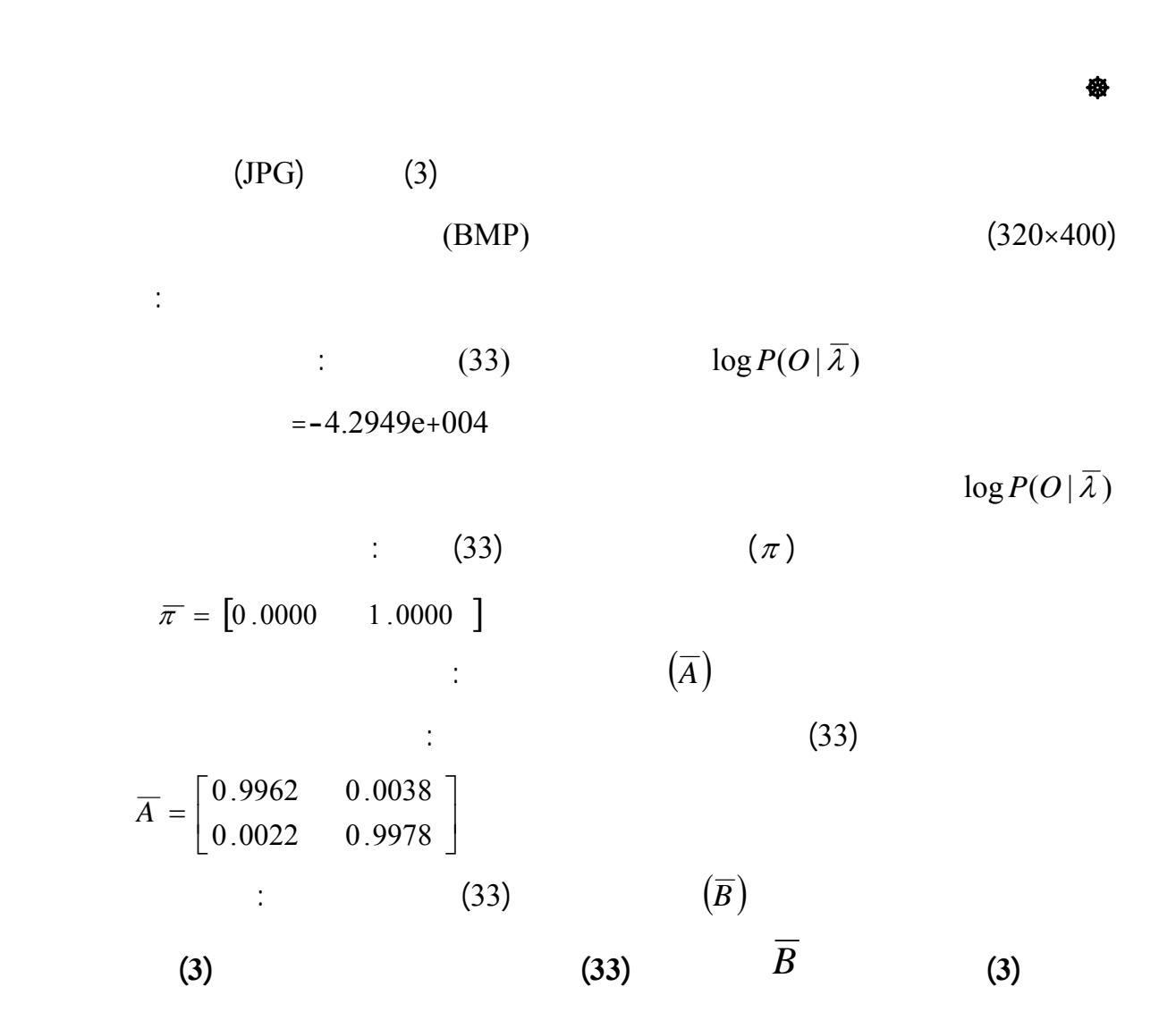

**[35] استخدام نماذج ماركوف المخفية ......................**

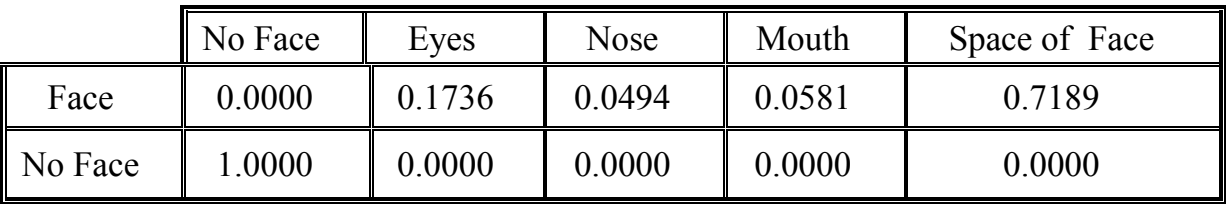

**.2 التعرف على صورة الوجه المحدد حافاته باستخدام نماذج ماركوف المخفية** 

## **Recognition of Face Image with Boundary Brim Using Hidden Markov Models**

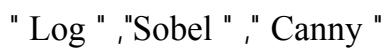

النتائج الظاهرة من قبل هذه المحددات حسب الخوارزمية المقترحة آلاتي :

**الخوارزمية المقترحة في التعرف على صورة الوجه المحدد حافاته.** 

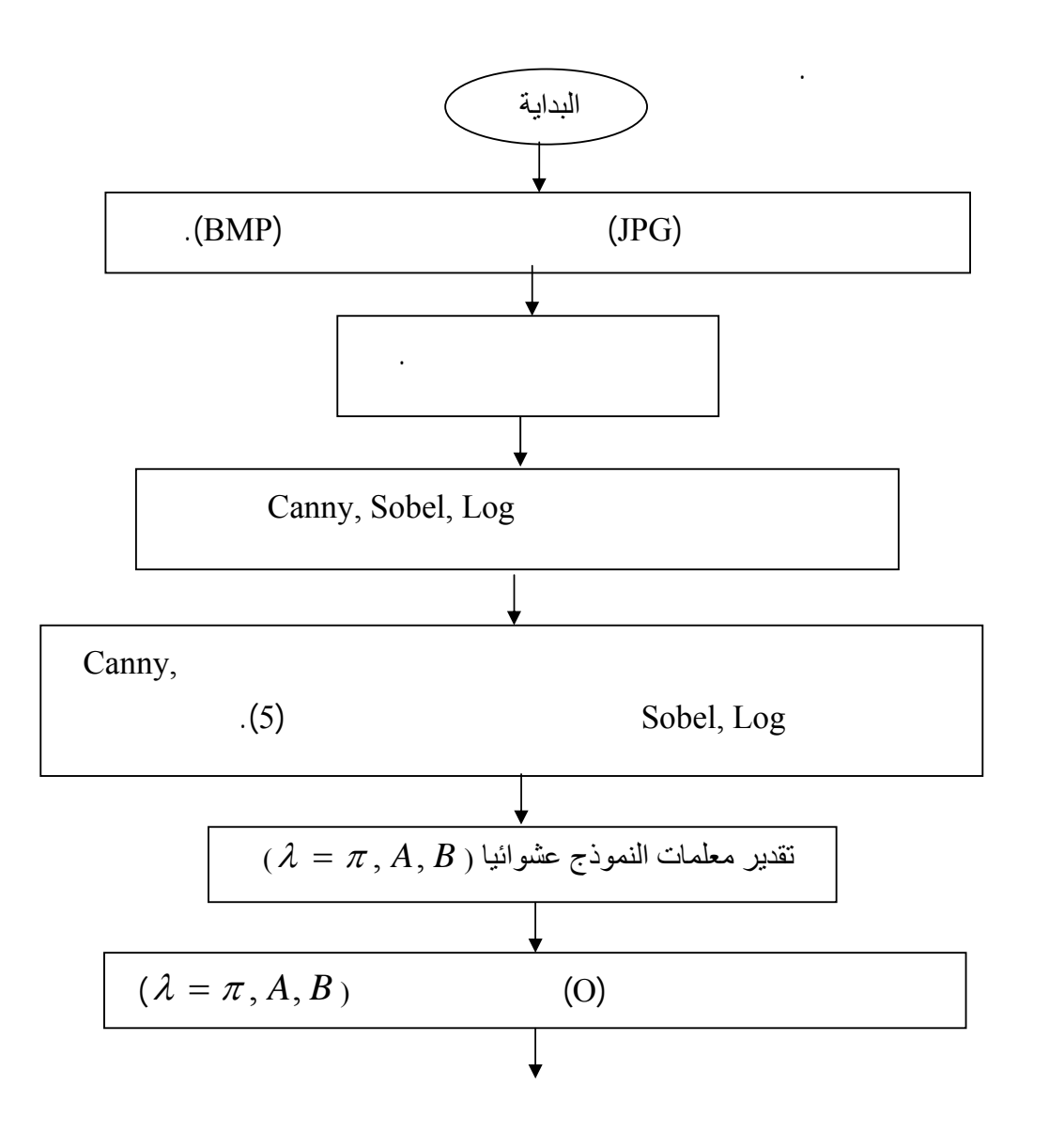

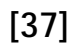

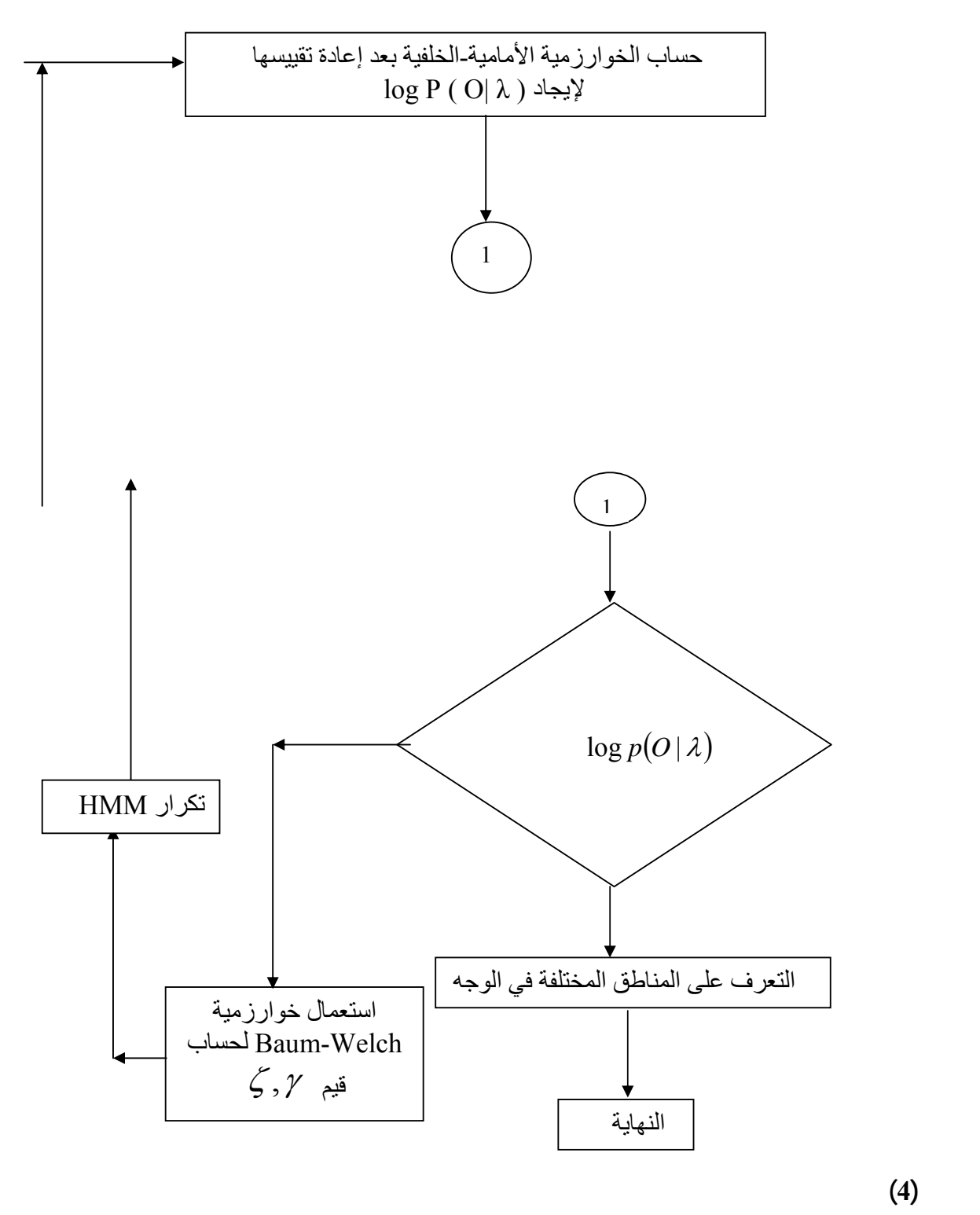

**الخطوة الأولى: قراءة الصورة (Reading Image (**

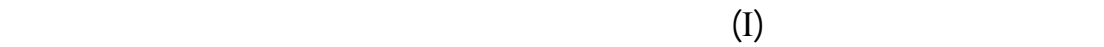

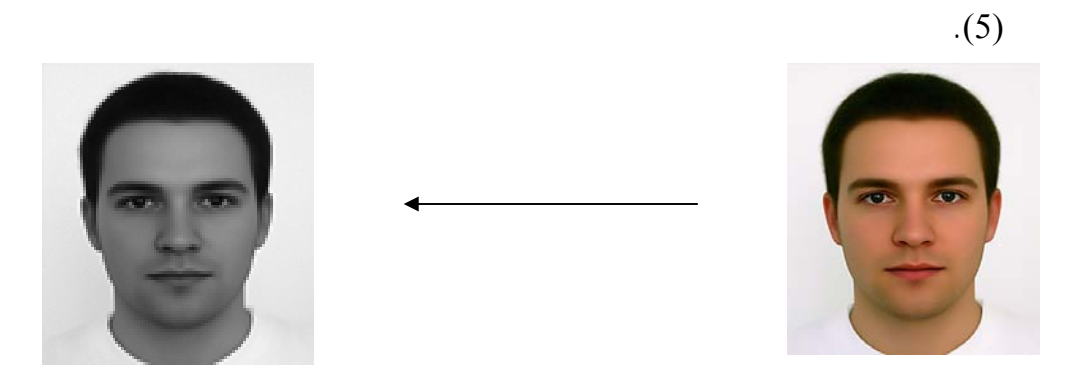

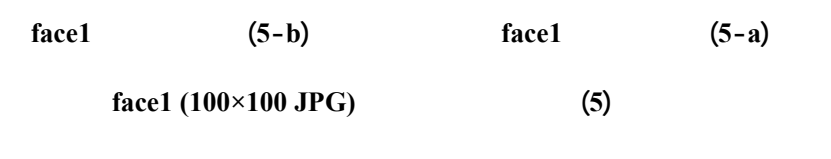

```
الخطوة الثانية: تجزئة الصورة (Segmentation Image (
```
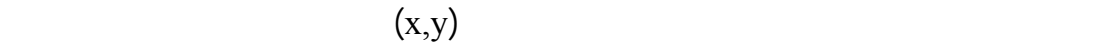

 $(K)$ 

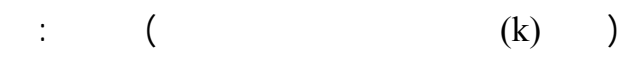

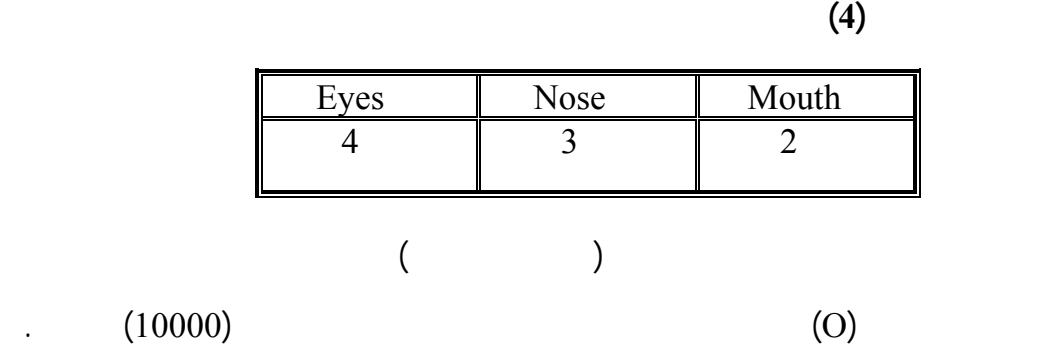

**الخطوة الثالثة: تطبيق تحديد الحافات(Appliance Brim Boundary (**

" Log " ,"Sobel " ," Canny "

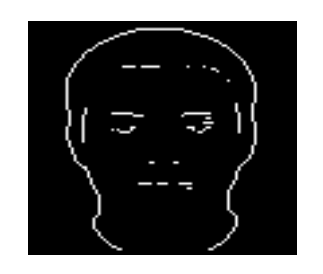

 **لشكل (a6- (محدد الحافة (Canny (الشكل (<sup>b</sup> - 6 (محدد الحافة (Sobel (**

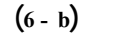

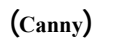

المذكورة موضحة في الشكل أدناه.

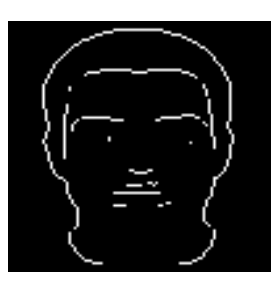

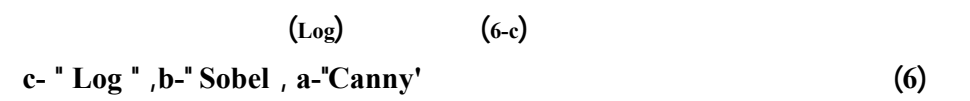

 $0,1,2,3,4$ 

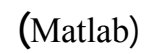

 $(5)$ 

**الخطوة الرابعة: ضرب الصورة المرمزة مع صورة الوجه المحددة حافاته**

(Canny)

الحافات (Sobel ) (Log (وكما موضحة بالآتي:جزء بسيط من متسلسلة المـشاهدات للـصورة

(Canny)

O=[0,0,0,0,0,0,0,0,0,0,0,1,1,1,,1,1,1,,2,2,2,2,2,2,0,0,0,0,0,0,0,0,0,0,3,3,3, 3,3,3,4,4,4,4,4,4,4,4,4,4,4,4,0,0,0,0,0,0,0,0,0,2,2,2,2,2,2,2,1,1,1,1,1,1,1,1,3,3,3 ,3…..]

 $(5)$   $(0)$ O=[5,5,5,5,5,5,5,5,5,5,5,1,1,1,,1,1,1,,2,2,2,2,2,2,5,5,5,5,5,5,5,5,5,5,3,3,3, 3,3,3,4,4,4,4,4,4,4,4,4,4,4,4,5,5,5,5,5,5,5,5,5,2,2,2,2,2,2,2,1,1,1,1,1,1,1,1,3,3,3 ,3…..]

وبعد ذلك يتم تطبيق خوارزميات نماذج ماركوف المخفية على المتسلسلة المحورة.

#### **The Basic Matrices Based of Hidden Markov Model**

الشروط التصادفية.

(A)  $(1/2)$   $[\pi]$  $(1/5)$   $(B)$   $(1/2)$ 

**الخطوة السادسة: تنفيذ مسالة التقييم ومسالة التدريب**

على صورة الوجه الاعتيادي. وحسب أسلوب التطبيق المستخدم في التعرف على صورة الوجه

" Log ", "Sobel ", " Canny"

التعرف على صورة الوجه الاعتيادي. لكن هذه الخطوة تطبق في هذه الفقرة على صـورة الوجـه

**[41] استخدام نماذج ماركوف المخفية ......................**

D **نتائج التطبيق على صورة الوجه المحدد حافاته بمحدد الحافات (Canny (**

(Canny)

 $(100 \times 100)$  (a-6)  $(BMP)$  (b-5) سابقا ومن ثم ضربها ضربا نقطيا مع الصورة المحددة حافاتها بمحدد الحافات (Canny(. بعـد أن تم قراءتها في برنا نماذج ماركوف المخفية أعطت النتائج الآتية:  $(72)$   $\log P(O|\bar{\lambda})$  $= -1.7414e+003$  $\log P(O | \bar{\lambda})$  $(72)$   $(\pi)$  $\bar{\pi} = [0.0000 \quad 1.0000]$  $(A)$  (*A*)  $\hspace{1.6cm} (72)$  $\parallel$ ⎦  $\begin{bmatrix} 0.9292 & 0.0708 \\ 0.0086 & 0.9914 \end{bmatrix}$  $\overline{A} = \begin{bmatrix} 0.9292 & 0.0708 \\ 0.0086 & 0.9914 \end{bmatrix}$  $\overline{B}$ (5)  $(72)$   $(\overline{B})$ **الجدول (5) يوضح مصفوفة** *B* **عند التكرار (72) في حالة تطبيق صورة الوجـه المحـدد حافاته باستخدام محدد الحافات (Canny (**

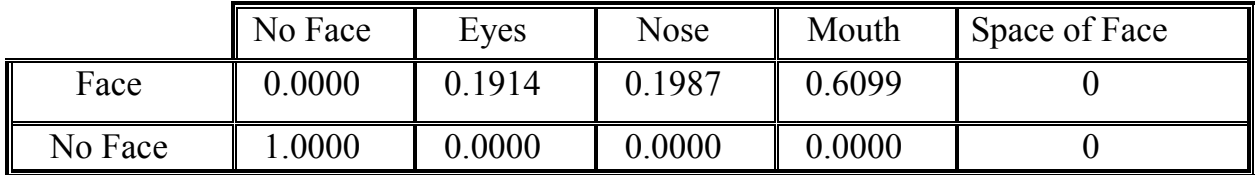

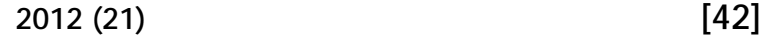

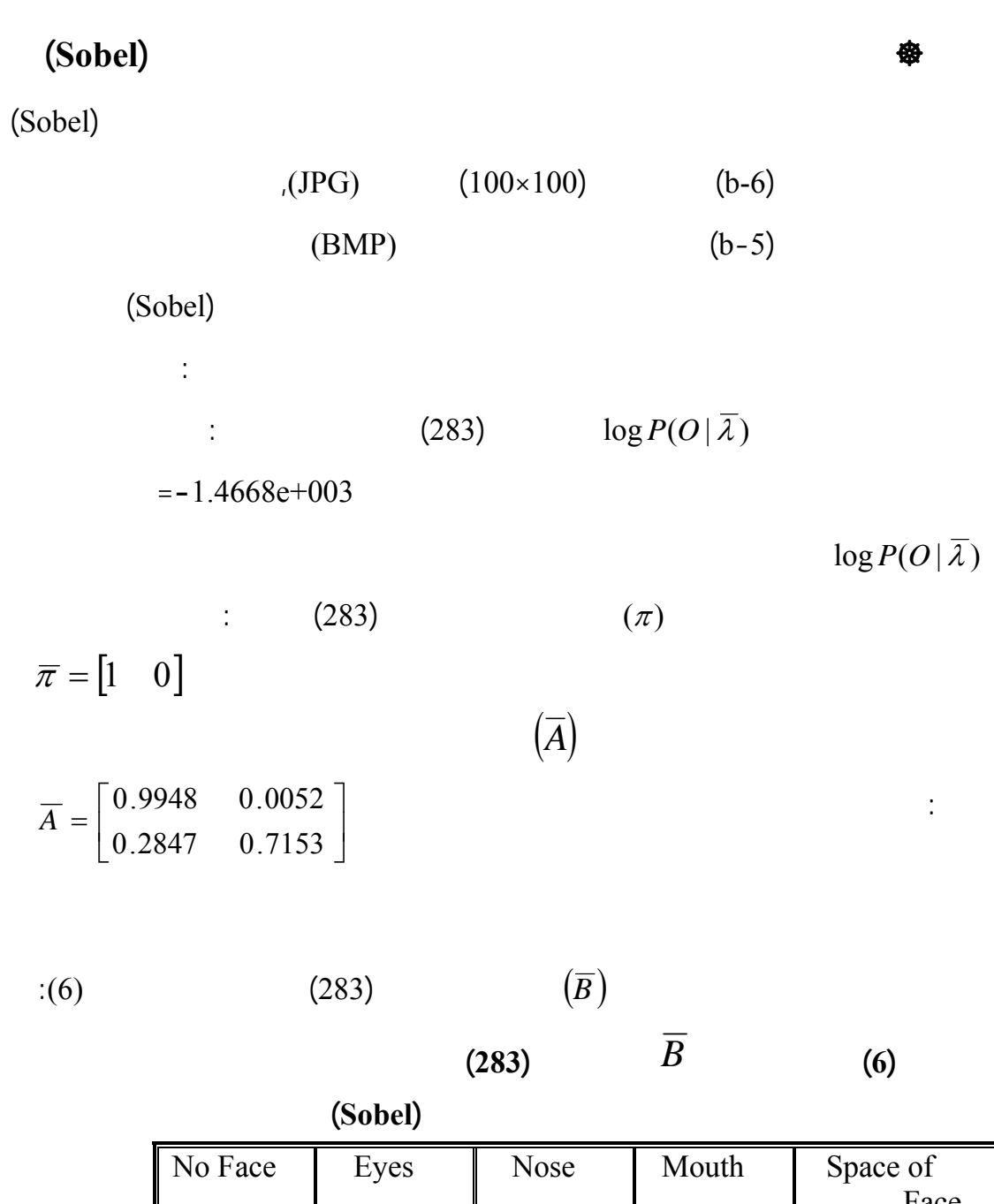

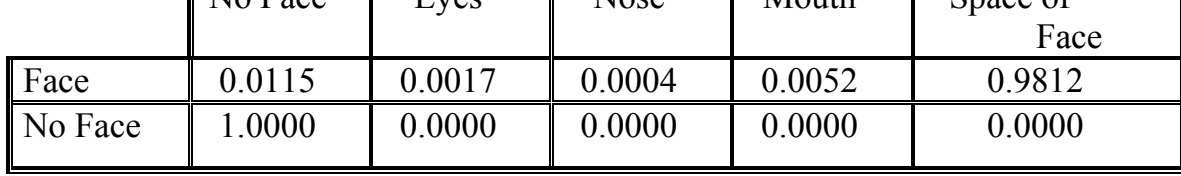

D **نتائج التطبيق على الصورة الوجه المحدد حافاته بمحدد الحافات (Log(**

يتم تطبيق الخوارزمية المقترحة على صورة الوجه المحددة حافاته حدد الحافـات (Log(

 $(JPG)$   $(100\times100)$   $(c-6)$  $(BMP)$  (b-5)

 $(Log)$ 

 $(281)$   $\log P(O|\bar{\lambda})$ 

 $\log P(O | \bar{\lambda})$  = -1.6698e+003

 $(281)$ 

 $\overline{\pi} = \begin{bmatrix} 1 & 0 \end{bmatrix}$ 

فأعطت النتائج الآتية:

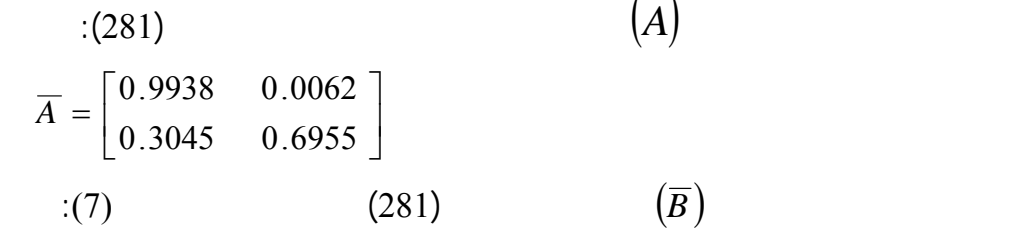

**a b a c**  $B$  **c**  $B$  **(7)** 

**باستخدام محدد الحافات (Log (**

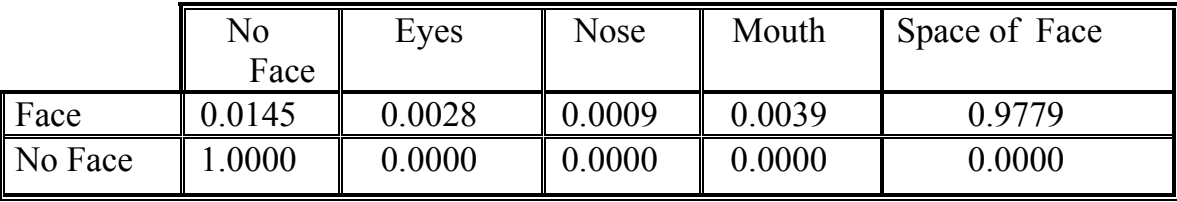

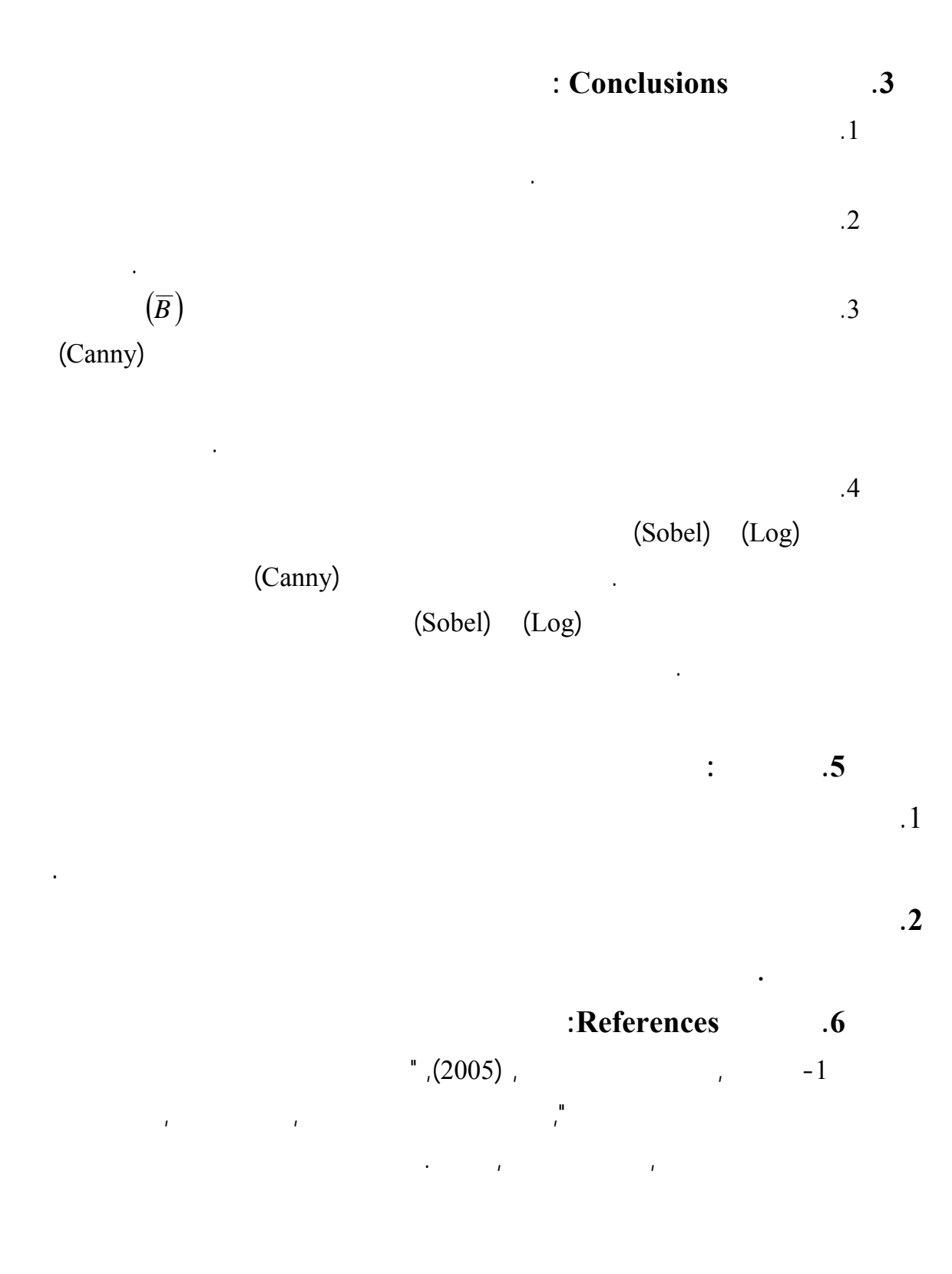

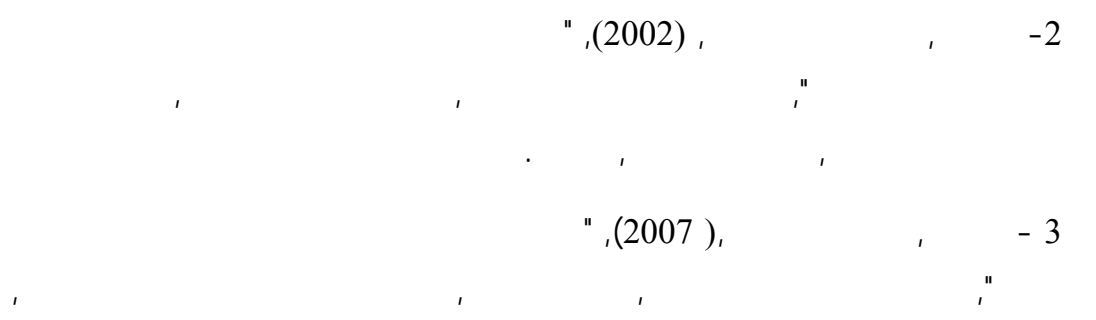

جامعة الموصل,العراق.

4 - Abdulla, W. H. and Kasabov, N. K. (1999), " The Concept of Hidden Markov Model in Speech Recognition", Dept. of Knowledge Engineering Lab. Dept. Information Science, College of Engineering ,University of Otage, New Zealand.

5 - Grant, G. and Ewens, W. (2005), "Statisical Methods in Bioinformatics ", Second Edition, University of Pennsylvania, Philadelphia, USA.

6 - Johannesson, P. (1999), " Rain Flow Analysis of Switching Markov Loads", PhD thesis, Lund Institute of Technology, Lund.

7- Rabiner, L. R. (1989). "ATutorial on Hidden Markov Models and Selected Applications in Speech Recognition " , Proceeding of IEEE, Vol. 77, No. 2, PP. 257-286.

8 - Robert, J. E ; Lakhdar, A; and John B. M. (2008), " Hidden Markov Models Estimation and Control", 3rd printing vol. 29 ISBN 0-387-94364-1, Dept of Systems Engineering, Australia

9 - Samaria, F. (1993), " Face Segmentation For Identification Using Hidden Markov Models ", Dept. Engineering, Cambridge University, Cambridge CB2 1QA, United Kingdom.

10 - Wolberg, G. (1998), " Image Morphing a Survey ", Dept. of Computer Science New York, NY 10031, No.14. pp 360-375, USA.

11- Xuan, T. (2004), "Autoregressive Hidden Markov Model with Application in Study ", Thesis of Science, S7N5E6, Dept. of Mathematics and Statistics, University of Saskatchewan, Saskatoon.

12- Yang, M.H. ; Kriegman, D. J; and Ahuja N. (2002), " Detecting Faces in Images: A Survey ", IEEE Transactions on Pattern Analysis and Machine Intelligence, Vol. 24, NO. 1, Dept. of Computer Science, Buckman Institute, University of Illinois at Urbanna-Champaign, Urbanna.

13- Blunsom, P. (2004), "Hidden Markov Models", modified :- 13/ April/ 2009.[Online] Available http:// www.cs.mu.oz.au/460/2004/materials/hmm- tutorial.pdf

14- Venkataramanan,L. and Sigworth F. J. (2002), "Applying Hidden Markov Models to the Analysis of Single IonChannel Activity",Dept. of Cellular and Molecular Physiology, Yale University School of Medicine, Connecticut E- 06520 USA , 8/ May/ 2009. [Online] Available. http:// sciencedirect.com/science? ob=MImg&...&ie=/sdarticle.pdf

.